## Adobe Photoshop Latest Version Free Download Windows 10 EXCLUSIVE

Installing Adobe Photoshop is relatively easy and can be done in a few simple steps. First, go to Adobe's website and select the version of Photoshop that you want to install. Once you have the download, open the file and follow the on-screen instructions. Once the installation is complete, you need to crack Adobe Photoshop. To do this, you need to download a crack for the version of Photoshop you want to use. Once you have the crack, open the file and follow the instructions to apply the crack. After the crack is applied, you can start using Adobe Photoshop. Be sure to back up your files since cracking software can be risky. With these simple steps, you can install and crack Adobe Photoshop.

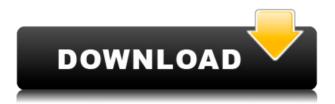

Adobe's expertise in editing has always made it a very complicated program to review. When you move from the black and white forms of television, film, and still photography, all of which relied on mundane edges, into the murky world of digital media, it gets truly complicated. If you're new to photography, Photoshop is an excellent toolkit to build on your skills. If you've got previous experience, it's the most powerful photo-editing tool available. But as powerful as it is, there are things you may not know about. You can also unlock additional layers to make edits. These include Adjustment Layers, a selector that lets you apply an adjustment to the entire image. Separate layers are grouped together, and you can move, crop, rotate, or straighten them with a click. You can delete layers to make the image look simpler. The Layer panel houses all the tools you need to edit a layer. You can move, resize, copy, duplicate, mask, blur, crop, fill areas, adjust their opacity, or use a selection tool. When you select a tool, you can press F10 for help in using it. At its top-right, you've got a tracker bar that tracks the spot on the image where you've tapped. As you move your tools around, that spot follows, allowing you to really lock on to an image element and manipulate it freely. In playback view, thumbnails overlay whatever you're working on, so you have a visual reference to what you're doing. The new Dynamic Colormanage can play with your colors and filter images outside the Adobe RGB (48bit) color space.

## Download Photoshop CS4Full Version Full Version x32/64 {{ upDated }} 2022

In order to apply any of these effects, the Fill tool is used. On the right-hand side of the toolbar, you'll find commands like Gradient Fill, Paint Bucket Fill, Search Fill, Fill To Path, and Color Replace. Once you've selected what you want to fill, then all you have to do is choose the tool of your choice from the toolbar and click on the area you want to fill. In the window that appears, you can adjust the color you want to fill the area with, the opacity, and the size of the fill. You can also find the **Brush** tool that allows you to paint directly on your image. You can also duplicate an existing object (e.g. a layer of a previously created image) and then edit it as you would any other. Duplicating layers creates a new copy of the existing object. By default, duplicates are displayed over the original object. Clicking on the object's layer name toggles the visibility of the layer. You can then apply effects like the Shoe, Paper, Wrench, Rubber Band, Airbrush, Brick Wall, Halo, Wipe, Soft Focus and Distant tools from the toolbar. Although the original Photoshop that was first released for Mac back in 1984 didn't include these effects, Photoshop CS5 included support for many of these features. For example, you can now use the Hard Light and Soft Light tools directly from the toolbar to help you achieve any kind of lighting effect in your image. e3d0a04c9c

## Photoshop CS4 Download Incl Product Key For PC X64 {{ upDated }} 2023

If you haven't used the new crease tool to make a single-layer image easier to work with and merge with other layers, read up on the new feature. It's an incredibly useful tool that will effortlessly erase creases in graphics, allowing you to effortlessly merge layers. Photoshop features Extended Range, which could be great for new users. Before you can use Photoshop efficiently, it's good to work through the basics, which this book does well. There are also plenty of online video tutorials to help get you going. And if that's not enough, there's also Adobe's new Adobe Creative Cloud subscription, which comes with all the above-mentioned enhancements and much more. It's a good way to experiment with all that Photoshop has to offer, and you can also unlock all the updates and new features on an as-needed basis, too. Pam Anderson is the author of Photoshop 'Adobe Photoshop CS6 For Dummies' - one of the four new "For Dummies" Photoshop titles currently on the market. Here, she takes you through all the new features of this powerful and powerful Photoshop software, how to use it to create imagery, and everything you need to know to understand this step-bystep basics course. From the minute you pick up your first copy of Photoshop™, you're ready for a chain of important skills, everything from key techniques for a variety of creative projects to helpful tips for editing, retouching, and saving your finished efforts. Adobe has taken its partnership with Google and offered an expert-curated series of online Photoshop tutorials that cover every facet of the program, from photo retouching, compositing, and art direction to text and logos.

photoshop latest version 32 bit free download adobe photoshop cs6 latest version free download for pc adobe photoshop latest version free download pc latest version of adobe photoshop free download free adobe photoshop latest version free download photoshop latest version windows 7 free download photoshop cs latest version download adobe photoshop cc latest version download photoshop latest version software free download latest adobe photoshop cs8 free download full version

The new capable web experience starts with a new, more intuitive and dynamic application design with larger tool palettes, larger images and smoother scrolling. Users can now watch, touch, and explore their images on their browser's native device, which is perfect for an interactive review environment and for working with large images. An intuitive new sharing experience that enables easy collaboration quickly lets users start compositions by sharing a link, as well as Share for Review and Review for Review, enabling them to edit safely without leaving Photoshop. Enhanced tools that make selection and erasing selections almost instantaneous are also new, thanks to Adobe Sensei, which provides the deep machine learning engine and neural nets to better recognize what users are looking for in their images. For more information on the new innovations, visit bit.ly/newworkshops. The crop command will crop to exact dimensions in the Preview and Page View tabs - up to 1,920 x 1,200 - or 854 x 600, depending on how the image is designed. Cropping tools are grayscale gray, with values progressing from white to black, depending on the size of (or on the current selected area, and the size of the crop tool. Users can clip layers and place them on other layers by using the clipping mask tool. Layers are indeed selected by using the layer's armed check boxes. Copies can be made of layers or selections using

the New Layer or the New Selection Menu commands. Those two commands also reveal a Banding Control bar, which allows users to adjust the contrast and brightness of an image with up to 10 levels of control.

You don't have to constantly rewrite work from scratch every time you want to update something, because Photoshop Elements can open, edit and save almost any file format, including JPEG, PNG, and TIFF. To be fair, Photoshop has been a powerhouse in the graphics industry: the company introduced Photoshop over a decade ago and has remained the industry standard for creating images for print and digital use. The tool has seen significantly improved potential over the decades, particularly as it's been democratized by technologies like cloud-based technology that made it accessible for indie artists and medium-sized businesses alike. This is Photoshop Elements update Many people, including photographers, prefer to work with the Sketchbook Pro app for on-the-go editing, but if you're using Photoshop on a Mac for a job, your creativity may be a little stifled. Now that you have the update, you can go back to the best version of Photoshop around. Photoshop shooter workflow is widely different from Pentax K-1 shooter software, and that's the reason why we didn't want our K-1 iQ to play a role of the 'chrome' for the Photoshop software. The new Photoshop CS6 software aims to be more advanced, more helpful, and simpler to start with, without the previous limitations. The new user interface brings many new features to the world of computer graphics. Photoshop offers a number of features that are very helpful for editing photos. Aside from the basic editing tools (like grayscale, color balance, etc.), Photoshop provides several other features that are suitable for the specialized needs of photographers and other image editors. This includes features that help with exposure, color, plus sharpening, smoothing, and numerous other editing functions that appear in various places. Almost every specific editing need is covered by one or more tools. For example, if exposure is the main issue, you can use the 'Levels' tool for that. Picking any of the tools that are shown in the left column of the tools panel, you'll see that it provides various useful features.

https://soundcloud.com/diarichtidi1979/photodex-proshow-producer-503222-keygen-music

https://zeno.fm/radio/free-download-artcam-2018-crack-keygen

https://zeno.fm/radio/plc-backup-tools-v6-0-download

https://zeno.fm/radio/resident-evil-6-crack-file-download

https://zeno.fm/radio/s1-boot-fastboot-driver-download-windows-7l

https://zeno.fm/radio/download-er-mapper-7-1-full-version

https://zeno.fm/radio/fallout-4-patch-1-10-50-hotfix-the-game

https://zeno.fm/radio/fix-lost-imei-no-signal-on-lenovo-k5-play-l38011-nr78

https://zeno.fm/radio/ttec-plus-ttc-cm001-driver

https://zeno.fm/radio/fortnite-multihack-2020-license-key-with-crack-download-free

https://zeno.fm/radio/vector-nti-advance-11-5-1-crack

https://zeno.fm/radio/win-hex-18-6-keygen-free-lyab

At first, the new version might be a bit daunting to use. It's more of an overhaul than a makeover, and the feature set is pretty extensive. But the key difference—at least for the rest of us who just want to take even a rudimentary approach to photo editing—is that it's designed to teach users how to edit. The most obvious improvements are the overall look and feel. Newer and improved user interfaces make everything more workable and user-friendly. **Advanced editing:** If you've ever worked with Photoshop

or any other photo-editing software, you probably already know that a lot of people think it's the best photo editing software. Online forums are full of Photoshop fans, who're hungry for new tips and tricks for making their photos even better. The film industry has only gotten stronger in its use of Photoshop in recent years, so it's natural for Photoshop Elements to include most of the core features of the full-fat version of Photoshop. It's also expanding quite beautifully in the usability, with functions like Content-Aware and Color Replacement. **Camera Raw improvements:** Camera Raw is one of the most powerful tools in the Creative Suite, available from Photoshop Elements and Photoshop. What's new in the Adobe Camera Raw on the web? The overall UI has been improved, providing a larger control area and making the controls more intuitive to use. And there's a new Adjust Color feature for enhancing especially tricky grayscale images, and more functions, such as Eraser for removing unwanted elements or adjusting the white balance of an image.

In addition to smoothing, sharpening, and exposure when working with RAW images, it is useful to know that even if you are in a workflow that uses JPEGs, if you opt for the RAW conversion filter, you will have options to sharpen your JPEGs, increase contrast, reduce noise, and more. Besides those options, the new Shake Reduction option will help you obtain cleaner images. In Photoshop, you can now create multipage documents and then use the "Master Document" feature to easily create multiple versions (for example, one for print and one for web). You can add new pages to an existing master document at will without having to complete the entire document from start to finish. You can also set an object to "master" and all subsequent copies of the object will be linked to this copy and you can edit (also "link") it without affecting the other copies. The new Direct Selection tool (its icon looks like a square with a dot in the middle of it) allows you to select areas of an image and stuff just like in an instant message (i.e., you can type something and press Enter to select the text). It is also possible to select a color and opacity and use them to apply the same effect to another selected object. This tool works best with editable content like text boxes, layers, and shapes. For years, designers used to live with a great deal of frustration in producing a high-quality layout on a standard PC. In modern times, prices for the best computers continue to drop, and the number of computers in the field continues to climb. Most designers use a desktop computer at the office and another one at home in order to develop and edit their designs.